## **LAPORAN PRAKTIK KERJA LAPANGAN**

# **PERANCANGAN APLIKASI KEUANGAN BERBASIS ANDROID DENGAN MENGGUNAKAN ANDROID STUDIO DI CV. PERDANA PUTRA**

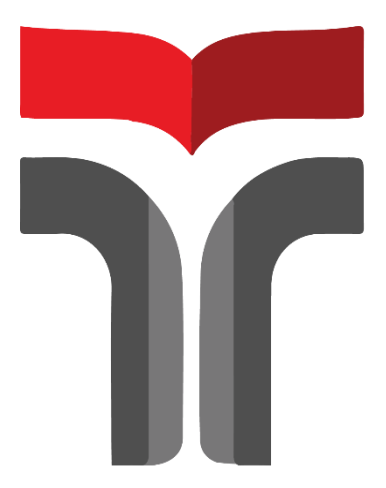

**HUSNUL KAUTSAR 17102058**

**PROGRAM STUDI S1 INFORMATIKA FAKULTAS INFORMATIKA INSTITUT TEKNOLOGI TELKOM PURWOKERTO 2022**

## **LAPORAN PRAKTIK KERJA LAPANGAN**

## **PERANCANGAN APLIKASI KEUANGAN BERBASIS ANDROID DENGAN MENGGUNAKAN ANDROID STUDIO DI CV. PERDANA PUTRA**

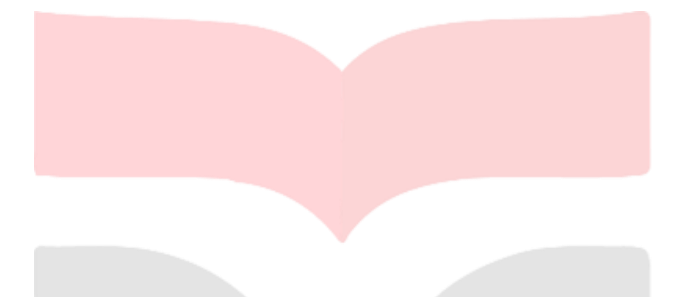

**Dipersiapkan dan disusun oleh:**

**HUSNUL KAUTSAR 17102058**

**Telah dipresentasikan pada hari 2022**

**Mengetahui, Ketua Program Studi Pembimbing PKL** 

**Amalia Beladinna Arifa, S.Pd., M. Cs** *APPROVED* <sup>*y*</sup> Amalia Beladinna Arta at 11:45:19, 17/02/20

**NIK. 20920001**

**Auliya Burhanuddin, S.Si., M. Kom NIDN. 0630058202**

#### **KATA PENGANTAR**

Puji syukur saya panjatkan puji syukur kehadirat Allah SWT, atas nikmat dan karunianya penulis dapat menyelesaikan Laporan Praktik Kerja Laparangan /Kerja Praktik yang dilaksanakan di CV. Perdana Putra yang dilaksanakan pada tanggal 10 Agustus 2021 sampai dengan 15 September 2021. Praktik kerja lapangan yang telah penulis laksanakan telah selesai dan berjalan dengan lancar. Hal tersebut tidak terlepas dari dukungan dan kerjasama dari segenap pihak yang telah memberikan bantuan kepana penulis. Baik dunkungan moril maupun materil. Untuk itu penulis mengucapkan terimakasih kepada:

- 1. Bapak Dr. Arfianto Fahmi, S.T., M.T., IPM selaku Rektor Institut Teknologi Telkom Purwokerto.
- 2. Bapak Auliya Burhanuddin, S.Si., M. Kom selaku Dekan Fakultas Informatika Institut Teknologi Telkom Purwokerto dan dosen pembimbing PKL yang telah memberikan arahan dan semangat dalam pelaksanaan praktik kerja lapangan dan juga penyusunan laporan ini sehingga dapat tersusun dengan baik.
- 3. Ibu Amalia Beladinna Arifa, S.Pd., M. Cs selaku Kepala Program Studi S1 Informatika Institut Teknologi Telkom Purwokerto.
- 4. Bapak Primahari Perdana Putra, S. H selaku Pemilik usaha yang telah memberikan izin kepada penulis dan teman-teman untuk melaksanakan kerja praktik.
- 5. Keluarga tercinta yang selalu mendukung dan mendoakan penulis untuk kelancaran selama PKL.

Dalam penyusunan laporan Praktik Kerja Lapangan/ Kerja Praktik, penulis menyadari masih banyak kekeliruan yang jauh dari kata sempurna dalam penyusunan laporan ini. Penulis berharap untuk pembaca memaklumi dan menyampaikan kritik dan saran dari pembaca untuk kesempurnaan laporan ini. Penulis berharap laporan ini dapat memberikan manfaat dan wawasan bagi pembaca baik dalam lingkungan kampus maupun luar kampus.

Purwokerto, 4 Januari 2022

Husnul Kautsar

## **DAFTAR ISI**

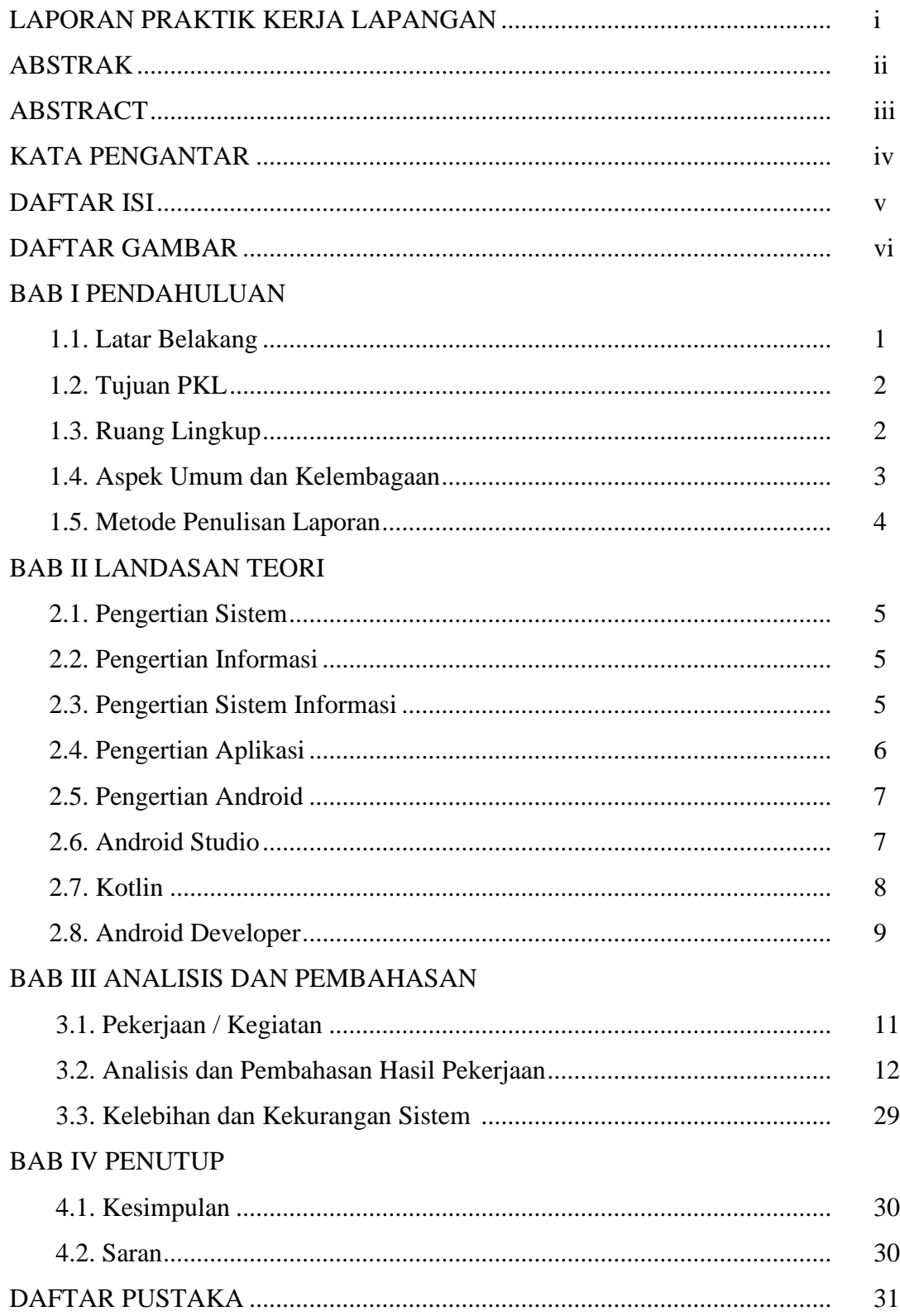

### **DAFTAR GAMBAR**

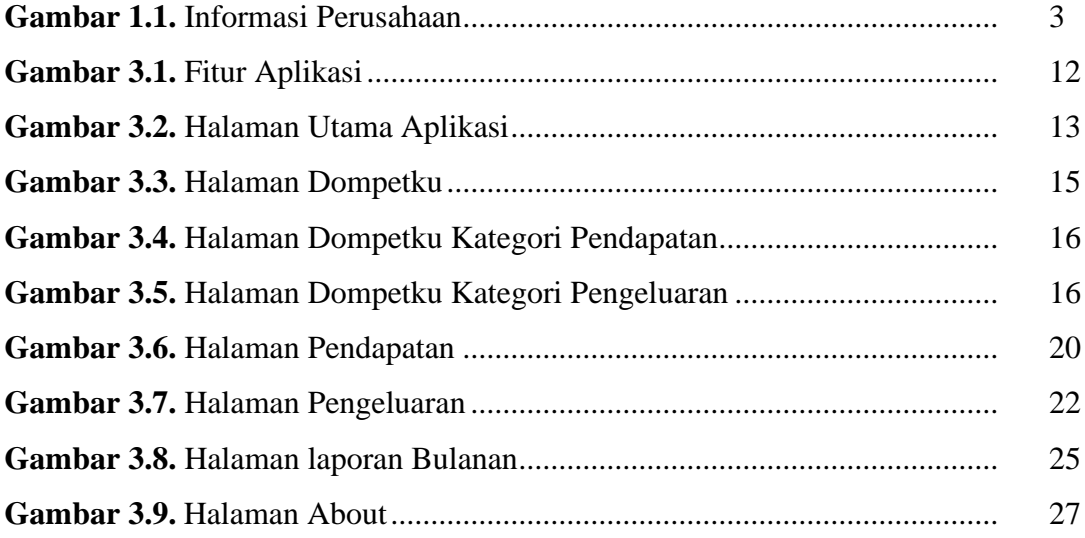